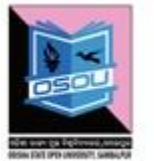

ଓଡ଼ିଶା ରାଜ୍ୟ ମୁକ୍ତ ବିଶ୍ୱବିଦ୍ୟାଳୟ, ସମ୍ବଲପୁର, ଓଡ଼ିଶା Odisha State Open University, Sambalpur, Odisha Established by an Act of Government of Odisha.

# ASSIGNMENTS

# CSP- 40, 41 & 11

# (Theory & Practical)

# SESSION: 2018-19

# PG DIPLOMA IN COMPUTER APPLICATIONS  $\mathcal{R}_{\mathcal{L}}$ ADVANCE DIPLOMA IN COMPUTER APPLICATIONS

# **PGDCA & ADCA**

**Please read the instructions carefully before attempting assignment questions.**

# **INSTRUCTIONS FOR DOING ASSIGNMENTS**

# **Dear Learner,**

You are required to submit one assignment per course within the stipulated time in order to become eligible to appear in the term-end examination. The assignments will be evaluated by the counselors at your Study Centre. Please submit your assignment solutions to the Coordinator of your Study Center.

## **Purpose of Assignments:**

**1.** Assignments are part of the continuous evaluation process in Open and Distance Learning (ODL) system. Due weightage is given to the marks/grades you obtain in assignments. This will help you for better performance in the term-end examination. If you secure good grades/marks in assignments, your overall performance will improve.

**2.** Assignments are also a part of the teaching-learning process in ODL system. Your assignment, after evaluation, will be returned back to you with specific and general comments by the evaluator. This will help you to know your strength as well as your weakness. Thus, it will establish a two-way communication between learner and evaluator.

### **How to Write Assignments:**

Please read the instructions for writing the response of an assignment before you start writing your answer.

**1.** Write your name, programme code, course title, enrolment no. and study center name with code in the top sheet of the assignment answer booklet as per the format given below.

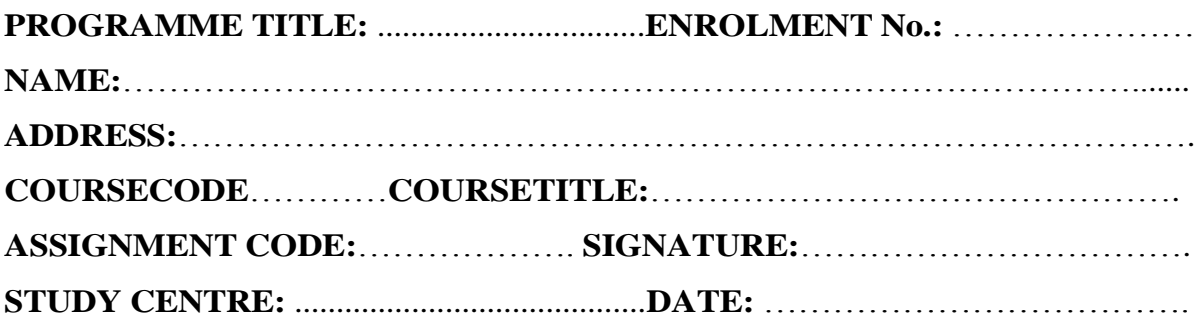

- **2.** Before you attempt the assignments, please go through the course materials carefully, understand the same and write answers in your own language and style.
- **3. Write the answers in your own handwriting.** Give sufficient margin in the left side of each page so that the evaluator will give comments on each paragraph/page.
- **4.** Your handwriting should be neat and readable.

### **Weightage for each Assignments:**

- **1.** Each Theory Assignment will carry 15% weightage and each Practical Assignment will carry 10% weightage and term-end examination will carry 75% weightage.
- **2.** Each assignment will be of 100 marks. But it will carry 25% weightage.
- **3.** You have to score minimum pass mark i.e. 40% in each assignment. In case you do not submit assignment or get fail mark in assignment you have to re-submit in the next year.

# **SUBMISSION DATES FOR ASSIGNMENTS**

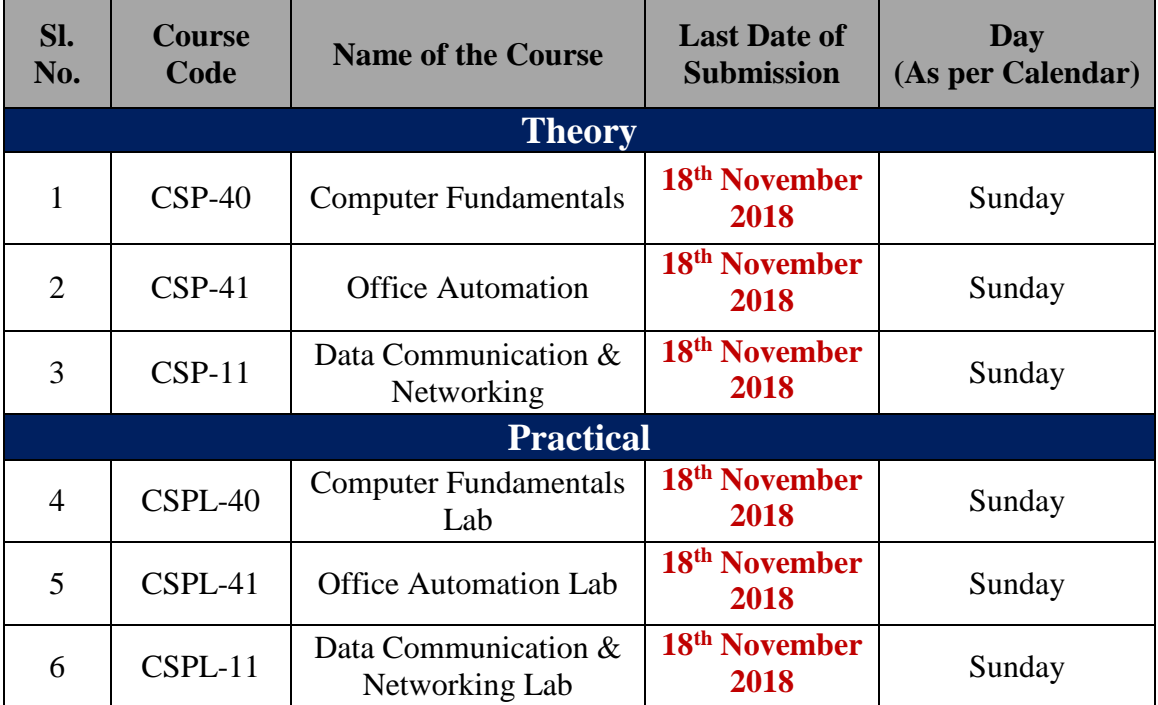

# **ASSIGNMENTS Computer Fundamentals (CSP-40) (Theory)**

**GROUP-'A'**

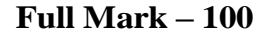

**Q.** No. 1 **Mark:**  $1 \times 10 = 10$ 

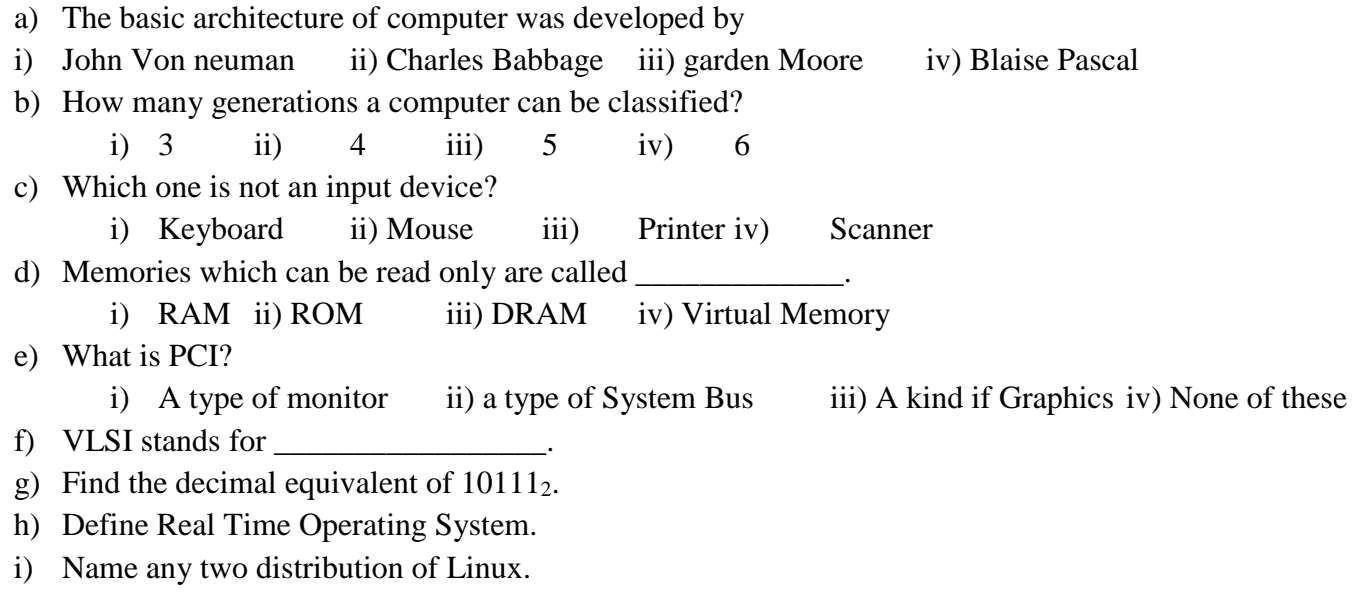

j) What is /mnt directory in Linux.

### **Group 'B'**

# **Q. No. 2 (Word Limit: 50 Words) Mark: 5 × 4= 20**

# a) How to shut down a Linux system? What is Halt and poweroff command in linux?

- b) How to change the password of a user in linux System. Explain with an example.
- c) How to hide and unhide files and folders in Linux? Explain with an example.
- d) Calculate the Decimal equivalent of octal number 13472<sub>8</sub>.

# **Group 'C'**

# **Q. No. 3 (Word Limit: 200 Words) Mark: 10 × 4= 40**

- a) List 10 Linux command used in terminal mode with descriptions.
- b) Explain the Application of Computer in details.
- c) How to Convert Octal to Hexadecimal? Convert 10028 to hexadecimal
- d) Explain the steps of windows installation.

# **Group 'D'**

# **Q. No. 4 (Word Limit: 250 Words) Mark: 15 × 2= 30**

- a) Explain about the File permission in Linux in details.
- b) What is OS? Explain different types of Operating System.

# **ASSIGNMENTS Office Automation (CSP-41) (Theory)**

**GROUP-'A'**

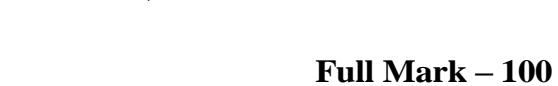

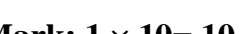

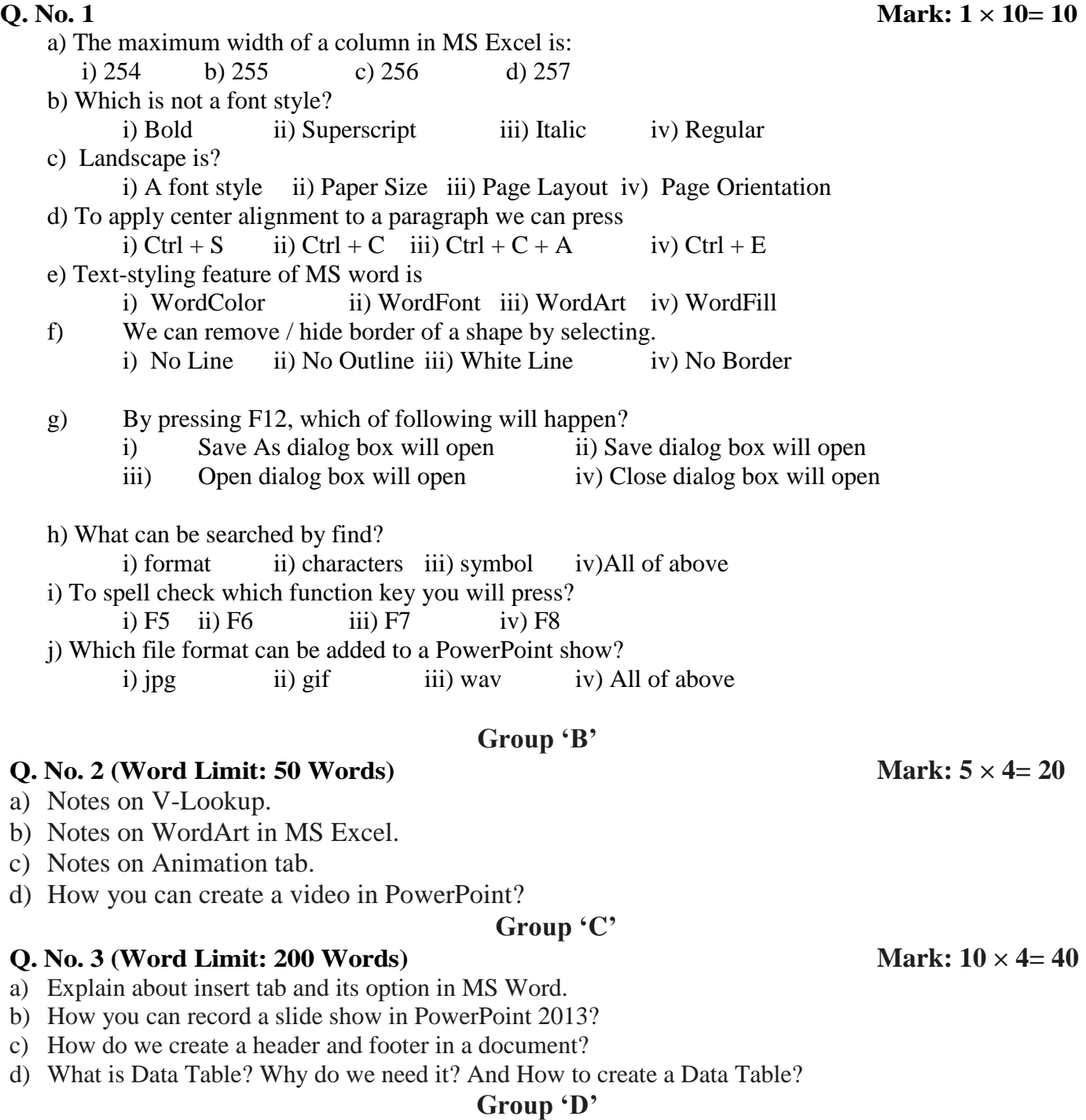

# **Q. No. 4 (Word Limit: 250 Words) Mark: 15 × 2= 30**

- a) What Charts are in excel? What are its types explain with one example.
- b) What is Ruler in MS word? How to show and hide the horizontal and vertical ruler

# **ASSIGNMENTS Data Communication & Networking (CSP-11) (Theory)**

## **GROUP-'A'**

**Full Mark – 100**

# a) Define data.

b) Peak Amplitude?

- c) A wave has a frequency of 10 Hz. What will be its period (T)?
- d) Consider a digital Signal with 8 levels, how many bits are required per level?
- e) Define BIT Rate.
- f) Routers operate at \_\_\_\_\_\_\_ of the OSI model, where they are responsible for forwarding packets between two or more networks.
- g) \_\_\_\_\_\_\_is a tool that measures TCP and UDP bandwidth performance.
- h) Which\_\_\_\_\_\_\_\_\_\_\_\_\_ converts plaintext into cypher text in a bit-by-bit fashion.
- i) What is Firewall?
- j) to protect the confidentiality of the organization's most sensitive information.

# **Group 'B'**

### **Q. No. 2 (Word Limit: 50 Words) Mark: 5 × 4= 20**

- a) Difference between Switch and Hub.
- b) Advantage and disadvantage of twisted pair cable.
- c) What is modulation? What are its types?
- d) Notes on ARP and RARP.

## **Group 'C'**

## **Q. No. 3 (Word Limit: 200 Words) Mark: 10 × 4= 40**

- a) Explain the Advantage and disadvantage of Computer Networking.
- b) What is Network topology? What are its types explain with diagram.
- c) Difference between Guided and Unguided Media.
- d) What is multiplexing? Explain FDM and TDM.

### **Group 'D'**

## **Q. No. 4 (Word Limit: 250 Words) Mark: 15 × 2= 30**

- a) What is network? What are the different internetworking device available for Networking explain it with its advantage and disadvantages
- b) What is OSI Model? What are the different layer in OSI Model explain.

# **Q.** No. 1 **Mark:**  $1 \times 10 = 10$

# **ASSIGNMENTS (PRACTICAL)**

# **ASSIGNMENTS Computer Fundamentals Lab (CSPL-40) (Practical)**

**Full Mark – 100**

## *Answer Any Five (each question carries 20 marks)*

- **1.** Write down the steps to create a folder in Windows 7.
- **2.** Write down the steps to hide and unhide a file in Windows 7.
- **3.** Write down the steps to copy a file from one folder to another folder in Windows 7.
- **4.** Write down the steps of installing Windows 7.
- **5.** Write down the commands and steps to delete a directory in UNIX Operating System.
- **6.** Write down the commands and steps to make a file read only in UNIX Operating System.
- **7.** Write down the steps to convert Hexadecimal number to Octal number with an example.

# **ASSIGNMENTS Office Automation Lab (CSPL-41) (Practical)**

**Full Mark – 100**

*Answer Any Five (each question carries 20 marks)* 

### **Write down the steps to:**

- **1.** Create a Hyperlink word "**RESUME**" in MSWord linked to a pages containing your resume details.
- **2.** Create a Power point presentation consisting of 5 slides on GLOBAL WARMING using animations.
- **3.** Create a worksheet containing student name, age, marks in physics, chemistry, Mathematics, computer science and create a column chart relating to name, marks scored in four subjects.
- **4.** Sort the above worksheet on student name.
- **5.** Show an example of V-LOOKUP?
- **6.** Show an example of Pivot Table?
- **7.** Insert Header and Footer in a MS Word file.

# **ASSIGNMENTS Data Communication & Networking Lab (CSPL-11) (Practical)**

**Full Mark – 100**

### *Answer Any Five (each question carries 20 marks)*

- **1.** Explain how to convert Analog signal to Digital Signal with an example.
- **2.** Differentiate Star and Ring topology with diagram.
- **3.** What are the needs of Network Security?
- **4.** Write down the steps to set Firewalls in Windows Operating System.
- **5.** Write the steps to Assigning IP address to the PC and Connect to the computer.
- **6.** Write the steps how to connect a network printer in Windows.
- **7.** What are the different error detection methods in Data Link Layer?